## **PARUL UNIVERSITY**

**FACULTY OF ARTS**

**B.A Summer 2017 – 18 Examination**

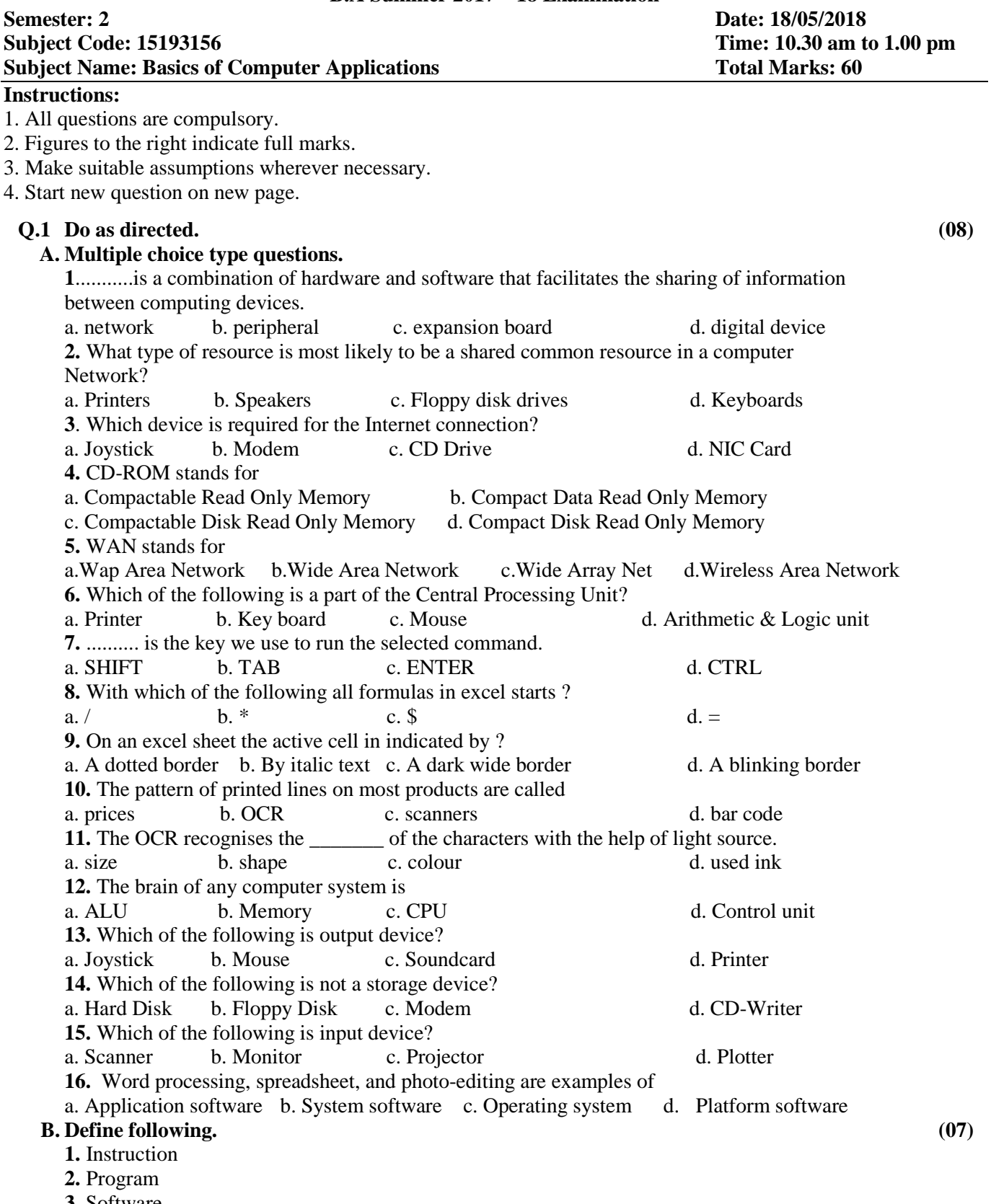

- **3.** Software
- **4.** Protocol
- **5.** Hacking
- **6.** Virus
- **7.** Multimedia

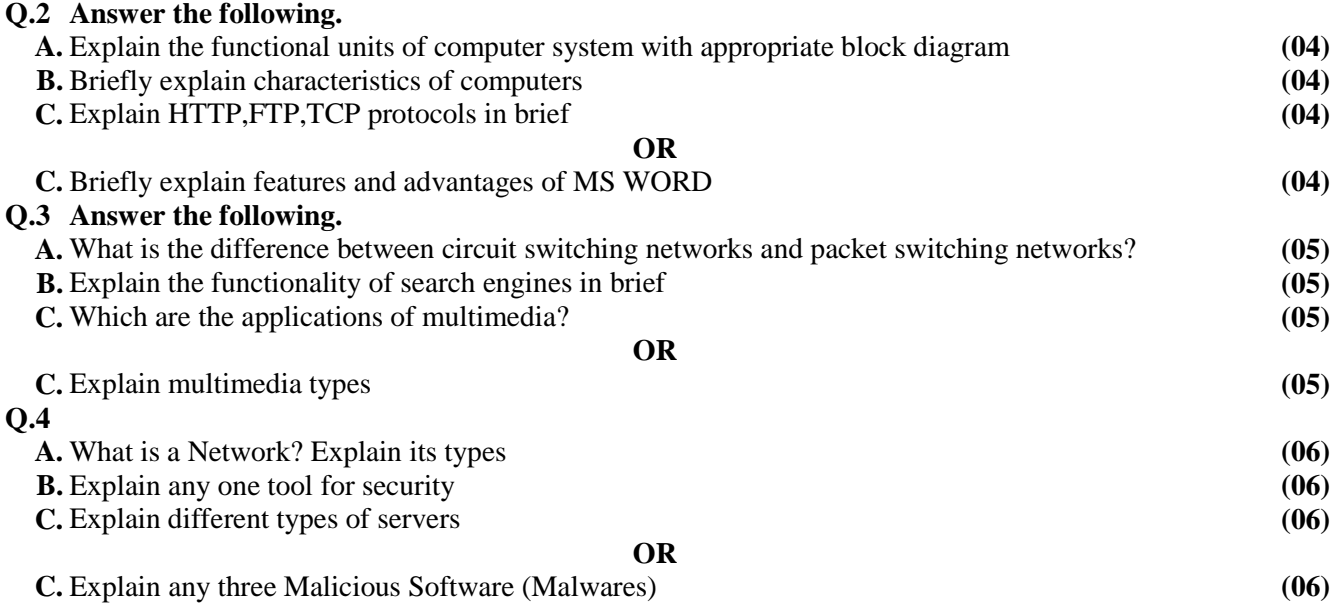